### **ROZPORZĄDZENIE WYKONAWCZE KOMISJI (UE) 2018/504**

### **z dnia 7 marca 2018 r.**

**zmieniające rozporządzenie wykonawcze (UE) nr 612/2013 dotyczące funkcjonowania rejestru podmiotów gospodarczych i składów podatkowych, powiązanych danych statystycznych i sprawozdawczości zgodnie z rozporządzeniem Rady (UE) nr 389/2012 w sprawie współpracy administracyjnej w dziedzinie podatków akcyzowych** 

KOMISJA EUROPEJSKA,

uwzględniając Traktat o funkcjonowaniu Unii Europejskiej,

uwzględniając rozporządzenie Rady (UE) nr 389/2012 z dnia 2 maja 2012 r. w sprawie współpracy administracyjnej w dziedzinie podatków akcyzowych oraz uchylenia rozporządzenia (WE) nr 2073/2004 ( 1 ), w szczególności jego art. 22,

a także mając na uwadze, co następuje:

- (1) W załączniku I do rozporządzenia wykonawczego Komisji (UE) nr 612/2013 ( 2 ) określono strukturę i treść komunikatów dotyczących rejestracji podmiotów gospodarczych i składów podatkowych w rejestrach krajowych i w rejestrze centralnym. W celu poprawy jakości danych wykorzystywanych w tych komunikatach należy zmienić tabele 1, 2 i 4 znajdujące się w załączniku I do rozporządzenia wykonawczego (UE) nr 612/2013.
- (2) Zgodnie z art. 22 dyrektywy Rady 2008/118/WE ( 3 ) w przypadku przemieszczania produktów energetycznych w procedurze zawieszenia poboru akcyzy drogą morską lub wodami śródlądowymi właściwe organy państwa członkowskiego wysyłki mogą zezwolić wysyłającemu na pominięcie w momencie wysyłki danych odbiorcy w projekcie elektronicznego dokumentu administracyjnego, o którym mowa w art. 21 ust. 2 tej dyrektywy. Zgodnie z rozporządzeniem (UE) nr 612/2013 jedynie uprawniony prowadzący skład podatkowy może pominąć dane odbiorcy. Dlatego też konieczne jest, aby umożliwić zarejestrowanemu wysyłającemu niewypełnianie w projekcie elektronicznego dokumentu administracyjnego pól miejsca przeznaczenia w przypadku przemieszczania produktów energetycznych w procedurze zawieszenia poboru akcyzy drogą morską lub wodami śródlądowymi w celu dostosowania do art. 22 dyrektywy 2008/118/WE.
- (3) Wyjaśnienie w kolumnie F tabeli 1 załącznika I do rozporządzenia wykonawczego (UE) nr 612/2013 powinno zawierać bardziej szczegółową identyfikację elementu danych "Urząd składający wniosek" w celu dostosowania do definicji znajdującej się w załączniku II do rozporządzenia (WE) nr 684/2009.
- (4) Należy zatem odpowiednio zmienić rozporządzenie wykonawcze (UE) nr 612/2013.
- (5) Aby dostosować datę rozpoczęcia stosowania niniejszego rozporządzenia do daty rozpoczęcia stosowania nowej wersji skomputeryzowanego systemu ustanowionego decyzją nr 1152/2003/WE Parlamentu Europejskiego i Rady ( 4 ) oraz pozostawić państwom członkowskim odpowiedni czas na przygotowanie się do zmian wynikających z niniejszego rozporządzenia, rozporządzenie powinno być stosowane od dnia 15 lutego 2018 r.
- (6) Środki przewidziane w niniejszym rozporządzeniu są zgodne z opinią Komitetu ds. Podatku Akcyzowego,

PRZYJMUJE NINIEJSZE ROZPORZĄDZENIE:

### *Artykuł 1*

W załączniku I do rozporządzenia wykonawczego (UE) nr 612/2013 wprowadza się zmiany zgodnie z załącznikiem do niniejszego rozporządzenia.

<sup>(</sup> 1 ) Dz.U. L 121 z 8.5.2012, s. 1.

<sup>(</sup> 2 ) Rozporządzenie wykonawcze Komisji (UE) nr 612/2013 z dnia 25 czerwca 2013 r. dotyczące funkcjonowania rejestru podmiotów gospodarczych i składów podatkowych, powiązanych danych statystycznych i sprawozdawczości zgodnie z rozporządzeniem Rady (UE) nr 389/2012 w sprawie współpracy administracyjnej w dziedzinie podatków akcyzowych (Dz.U. L 173 z 26.6.2013, s. 9).

<sup>(</sup> 3 ) Dyrektywa Rady 2008/118/WE z dnia 16 grudnia 2008 r. w sprawie ogólnych zasad dotyczących podatku akcyzowego, uchylająca dyrektywę 92/12/EWG (Dz.U. L 9 z 14.1.2009, s. 12).

<sup>(</sup> 4 ) Decyzja nr 1152/2003/WE Parlamentu Europejskiego i Rady z dnia 16 czerwca 2003 r. w sprawie komputeryzacji przepływu wyrobów objętych podatkiem akcyzowym i nadzoru nad nimi (Dz.U. L 162 z 1.7.2003, s. 5).

## *Artykuł 2*

Niniejsze rozporządzenie wchodzi w życie dwudziestego dnia po jego opublikowaniu w *Dzienniku Urzędowym Unii Europejskiej*.

Niniejsze rozporządzenie stosuje się od dnia 15 lutego 2018 r.

Niniejsze rozporządzenie wiąże w całości i jest bezpośrednio stosowane we wszystkich państwach członkowskich.

Sporządzono w Brukseli dnia 7 marca 2018 r.

*W imieniu Komisji*  Jean-Claude JUNCKER *Przewodniczący* 

## *ZAŁĄCZNIK*

"*Tabela 1* 

W załączniku I do rozporządzenia wykonawczego (UE) nr 612/2013 wprowadza się następujące zmiany:

1) tabele 1 i 2 otrzymują brzmienie:

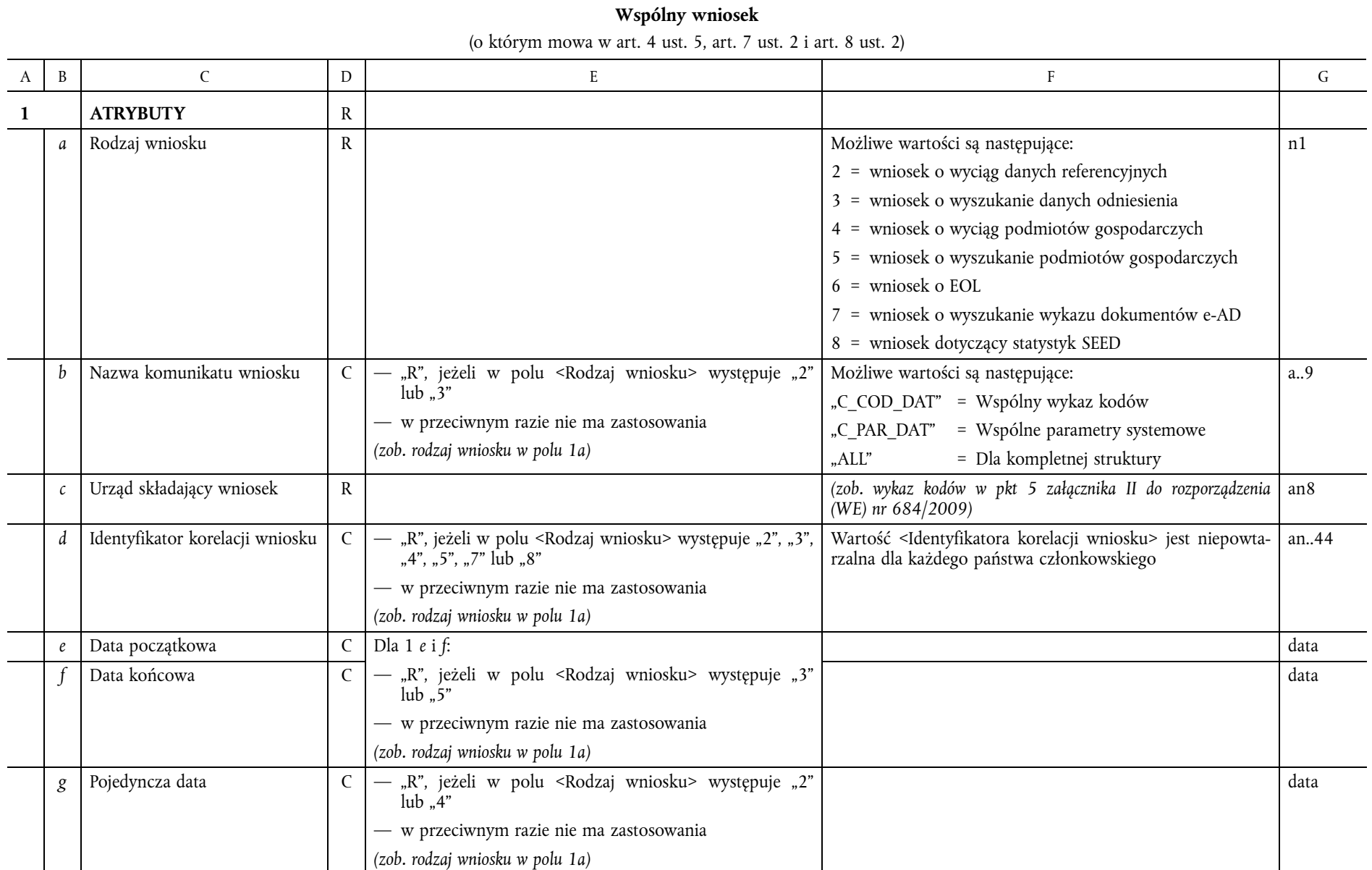

 $L 86/34$ 

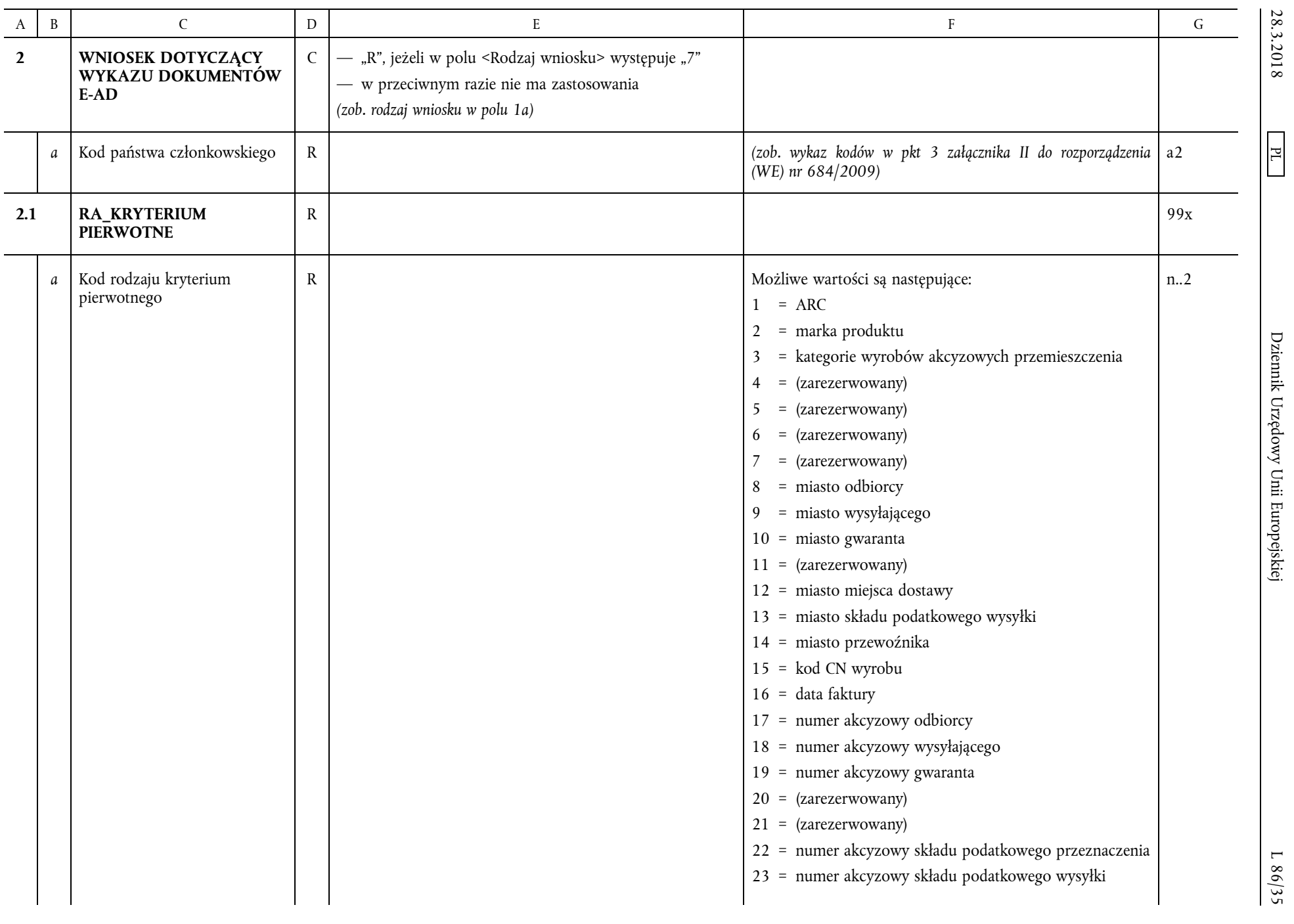

Dziennik Urzędowy Unii Europejskiej

L 86/35

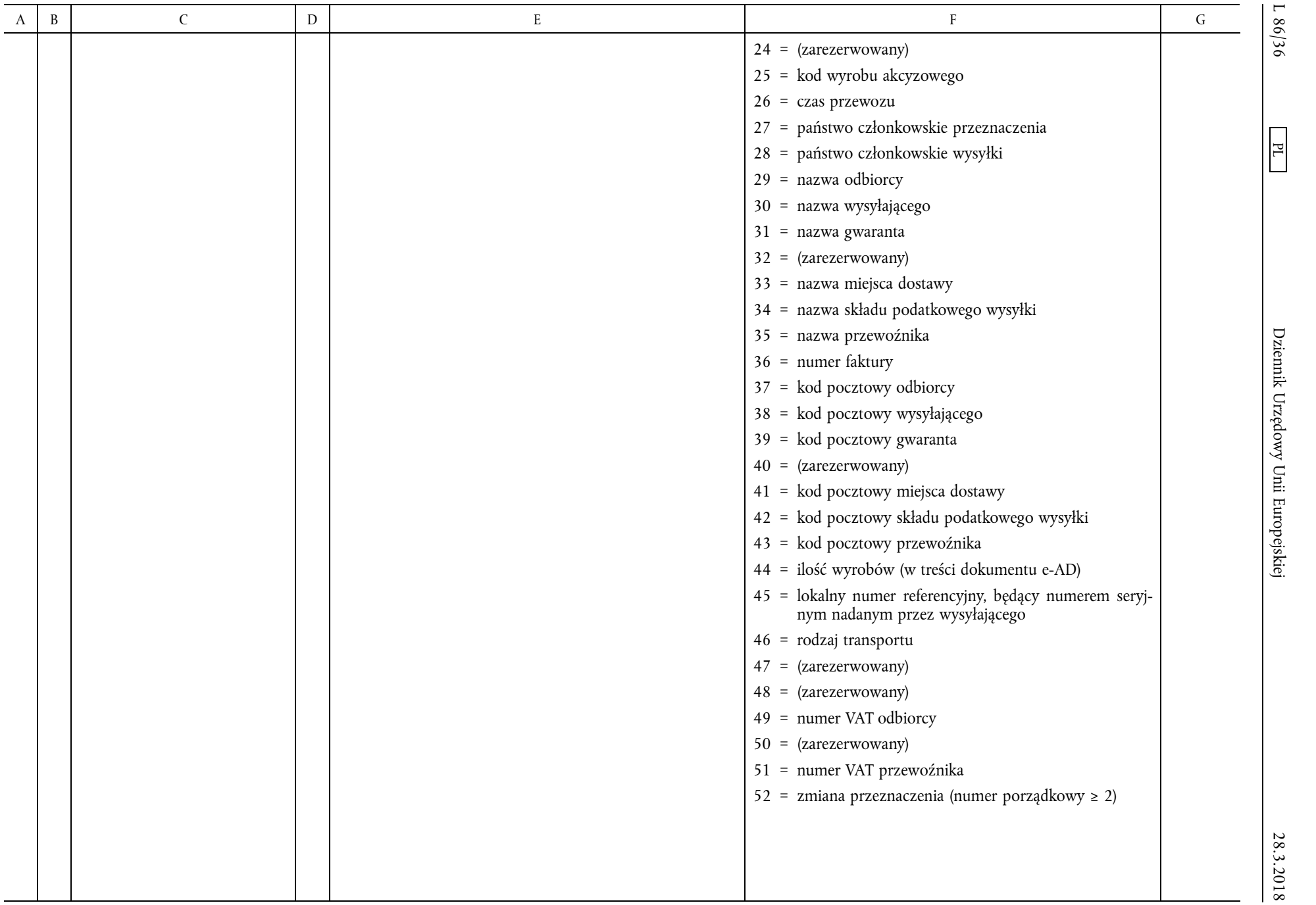

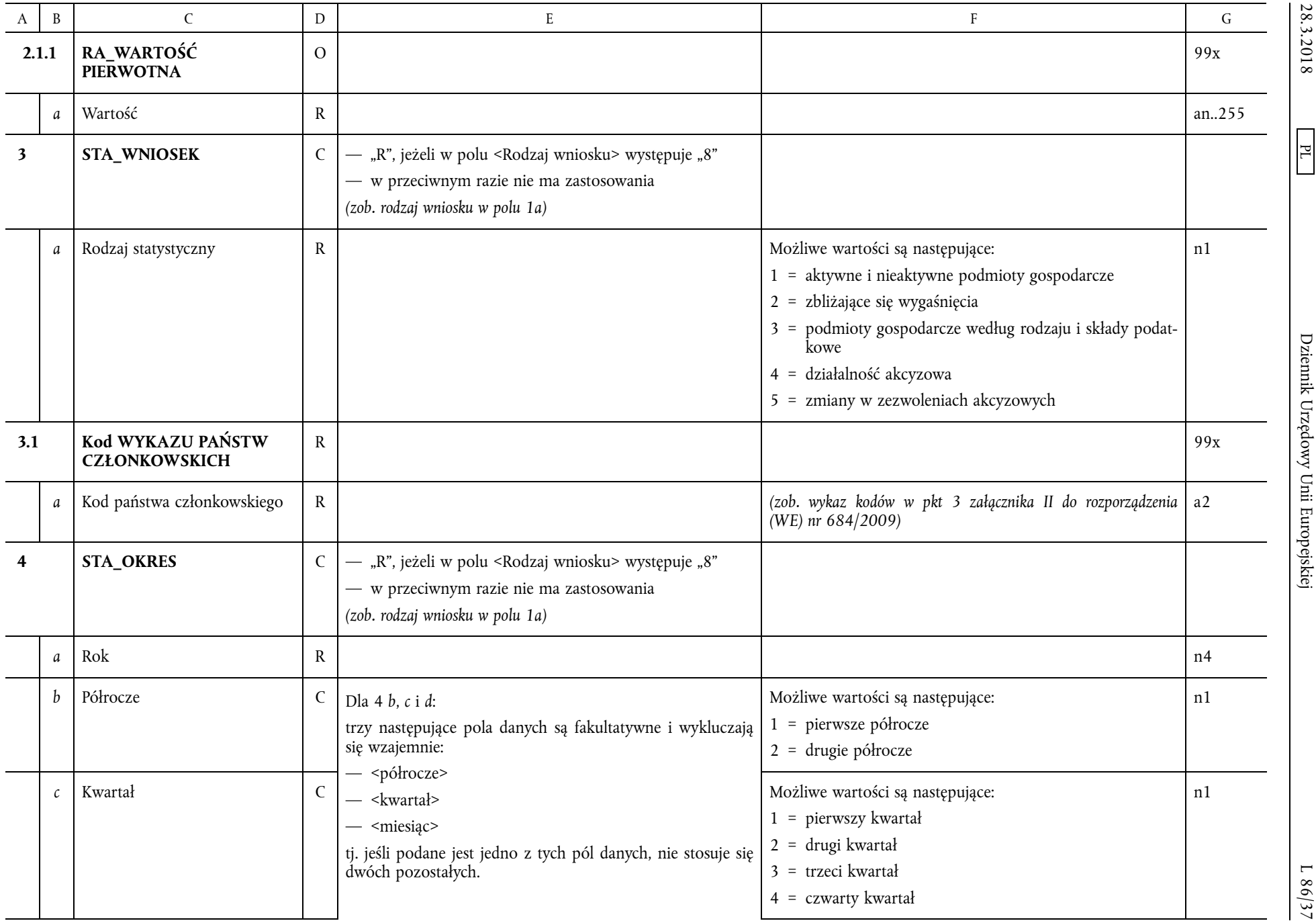

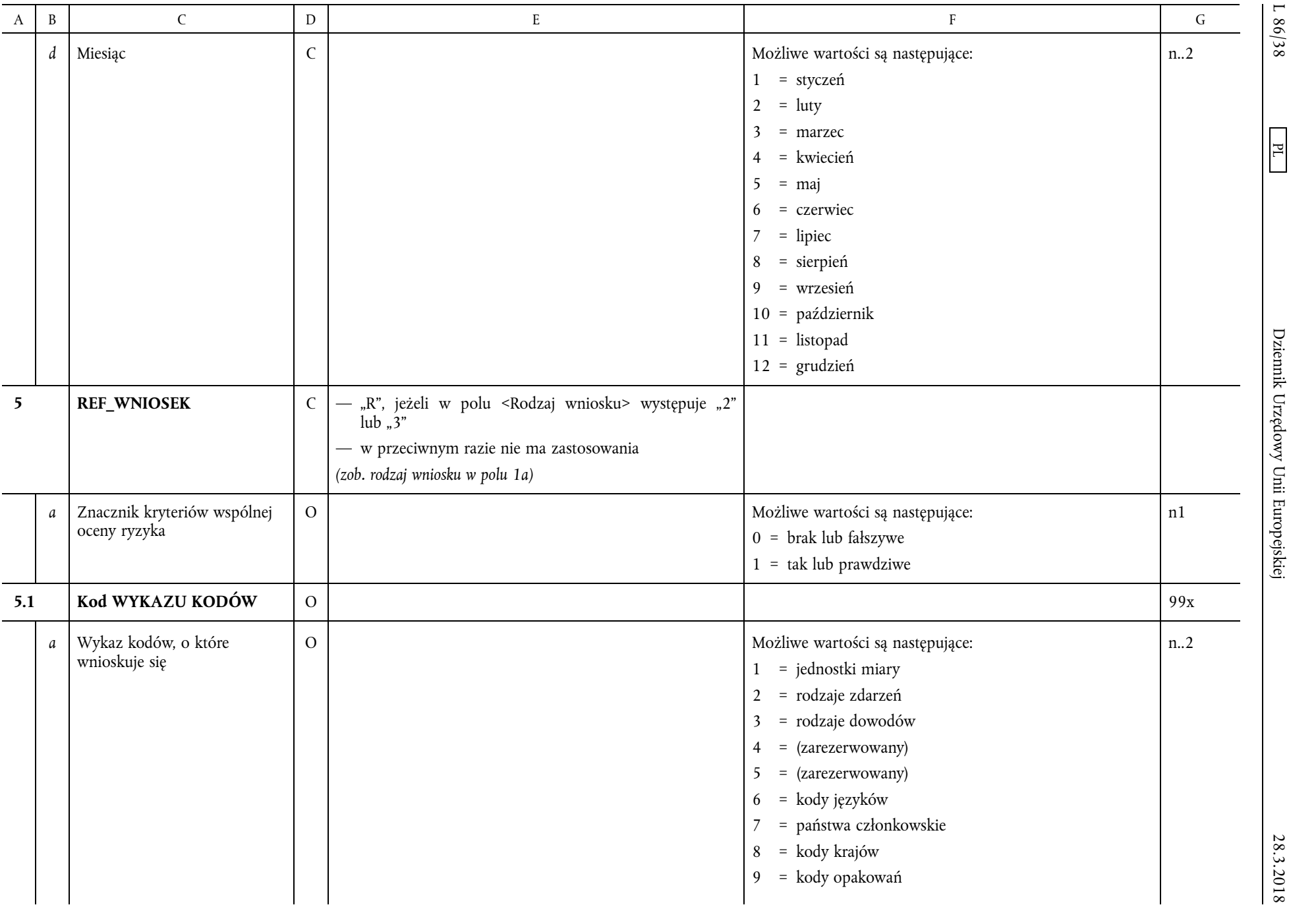

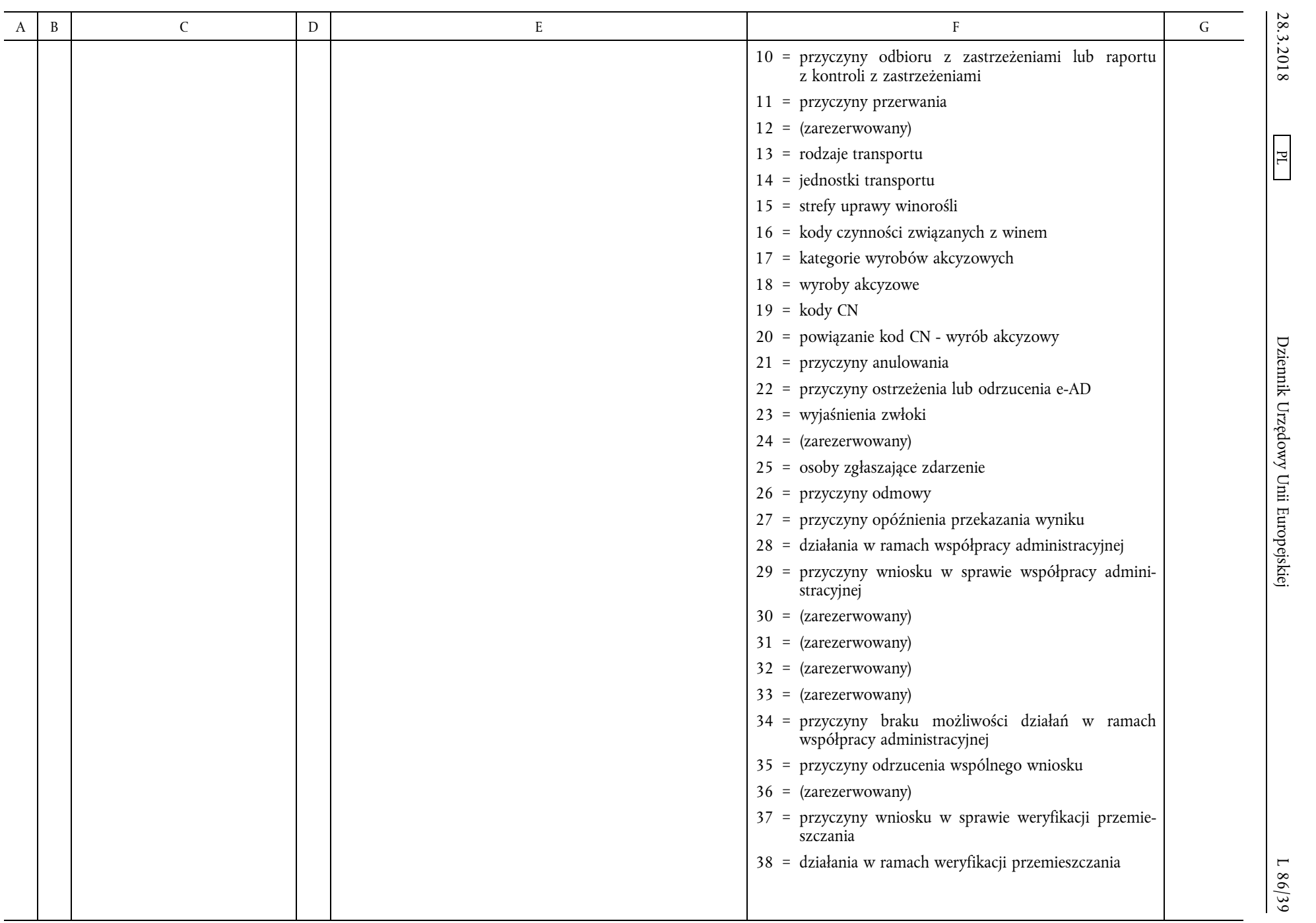

 $L$  86/40  $\,$ 

 $\overline{H}$ 

28.3.2018 L 86/40 Dziennik Urzędowy Unii Europejskiej PL Dziennik Urzędowy Unii Europejskiej

 $\begin{array}{c} 28.3.2018 \end{array}$ 

## *Tabela 2*

## **Operacje w rejestrze podmiotów gospodarczych**

(o których mowa w art. 3 ust. 3, art. 4 ust. 2 i 3 oraz art. 6 ust. 3)

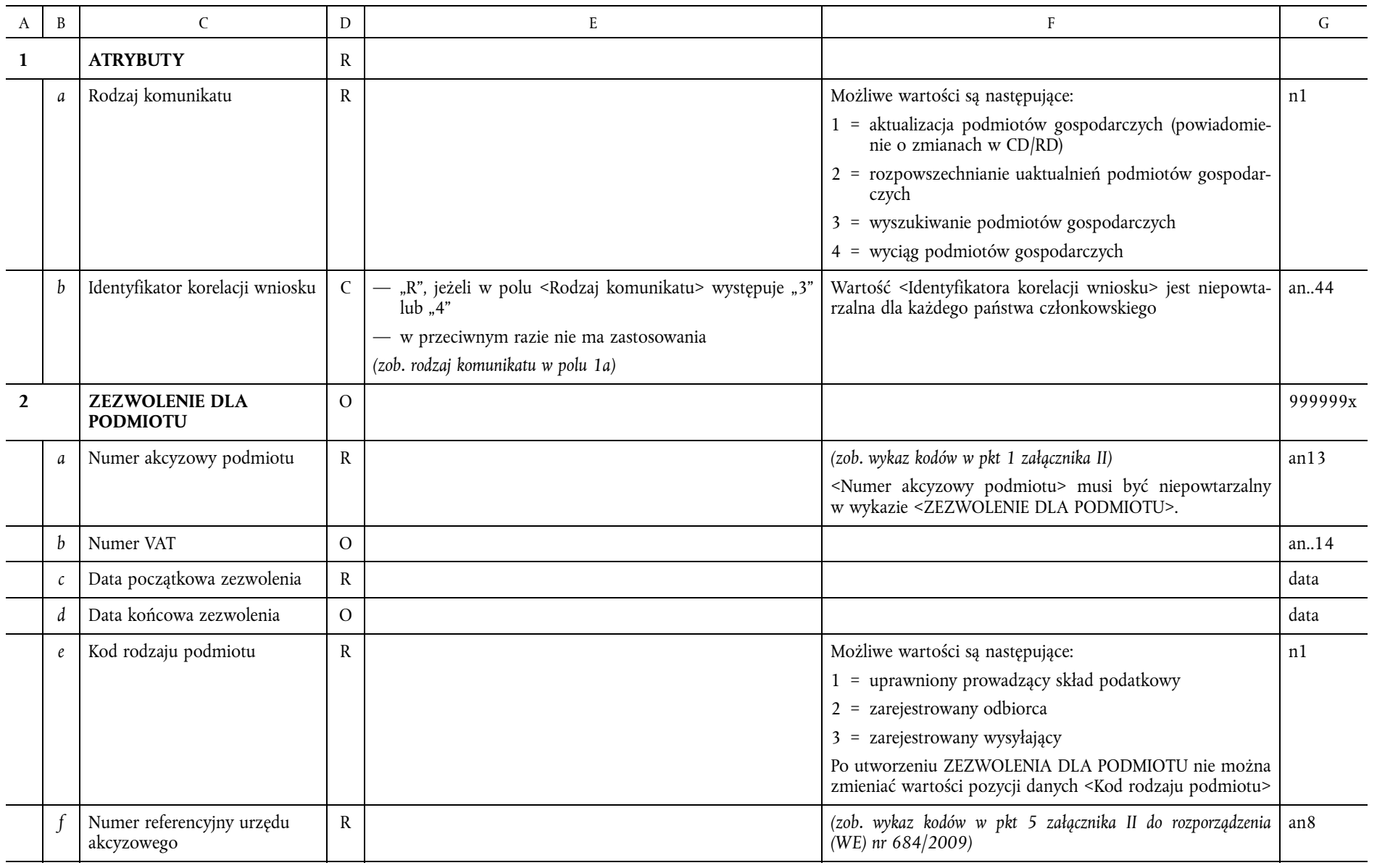

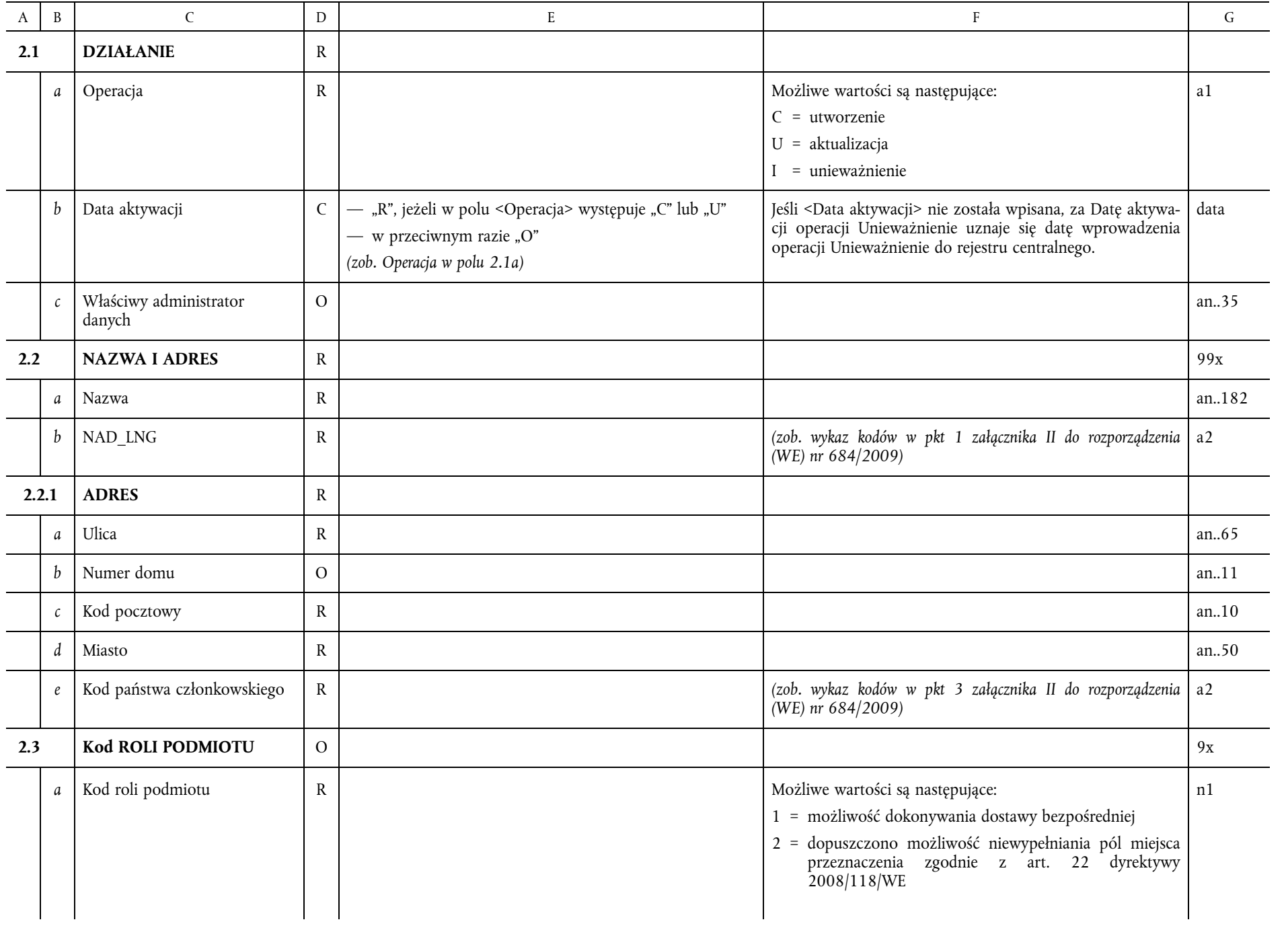

28.3.2018 L PL  $\blacksquare$  D $\blacksquare$  D $\blacksquare$ Dziennik Urzędowy Unii Europejskiej

 $\boxed{\phantom{1}\text{F}}$ 

28.3.2018

 $\frac{1.86}{41}$ 

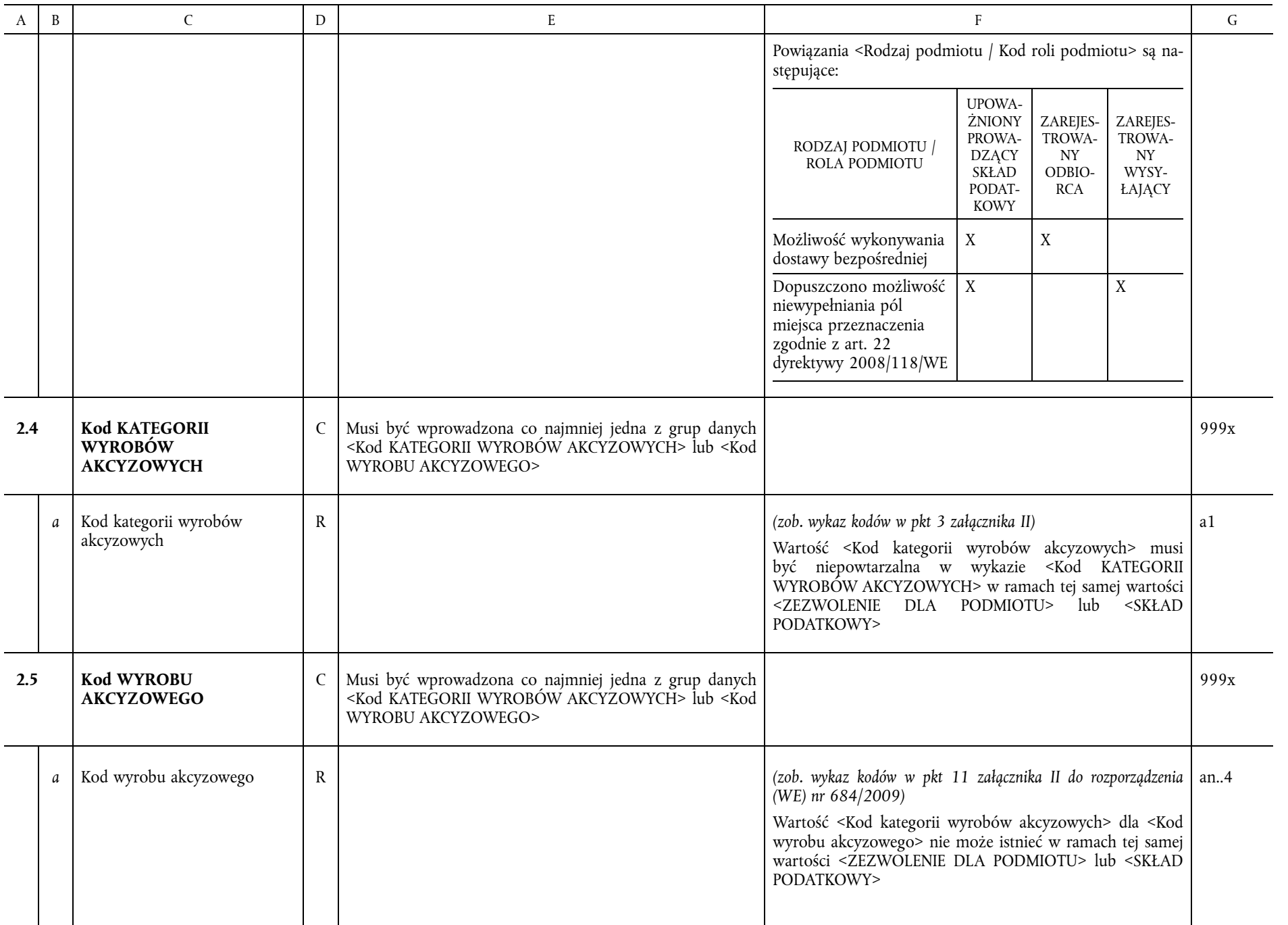

L 86/42 Dziennik Urzędowy Unii Europejskiej Planii Europejskiej Planii Europejskiej Planii Europejskiej Planii Planii Planii Planii Planii Planii Planii Planii Planii Planii Planii Planii Planii Planii Planii Planii Planii Dziennik Urzędowy Unii Europejskiej

 $\boxed{\phantom{1}E}$ 

 $\frac{28.3.2018}{25.3.2018}$ 

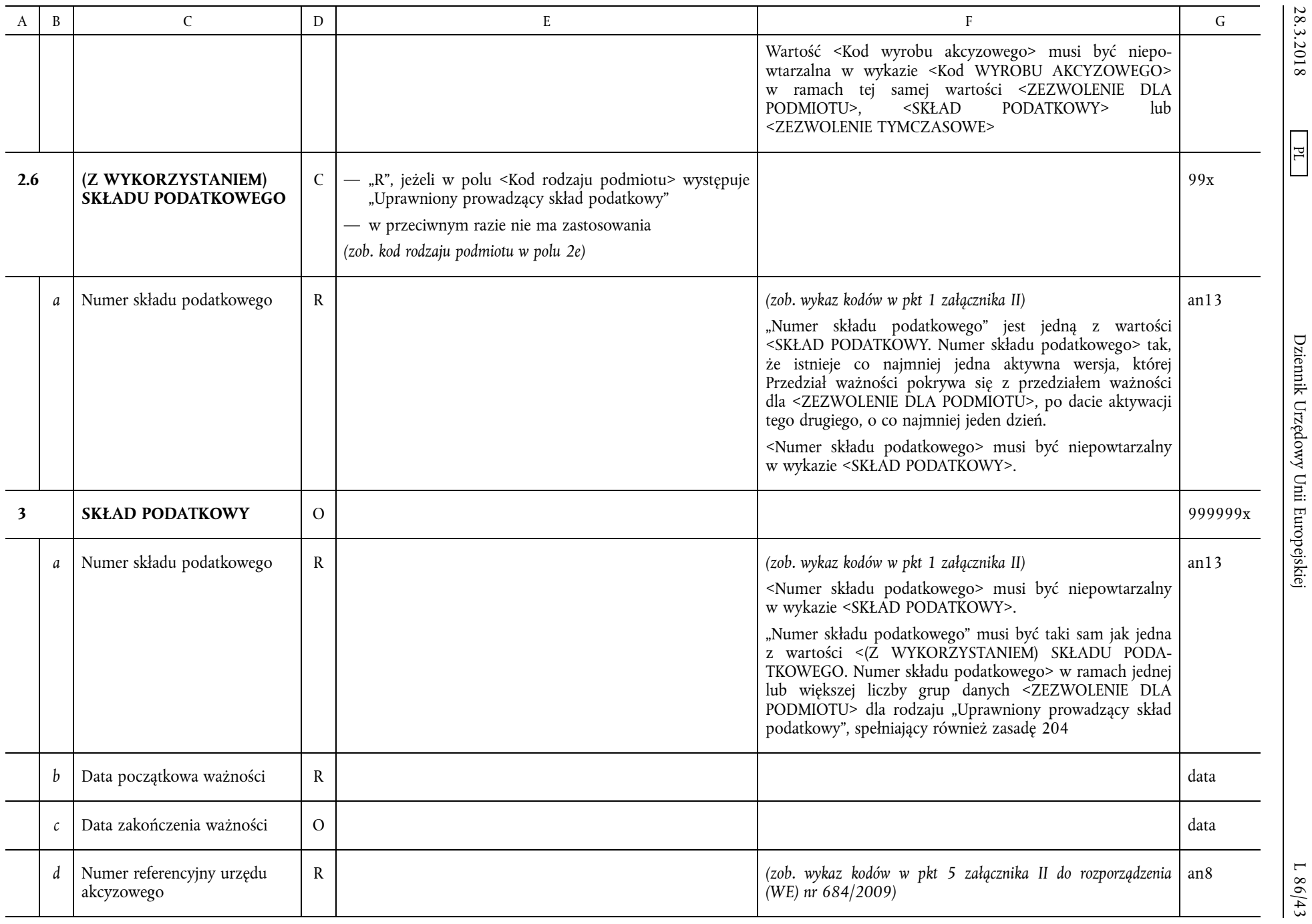

28.3.2018 L 86/43 Dziennik Urzędowy Unii Europejskiej PL Dziennik Urzędowy Unii Europejskiej

 $\boxed{\phantom{1}\text{F}}$ 

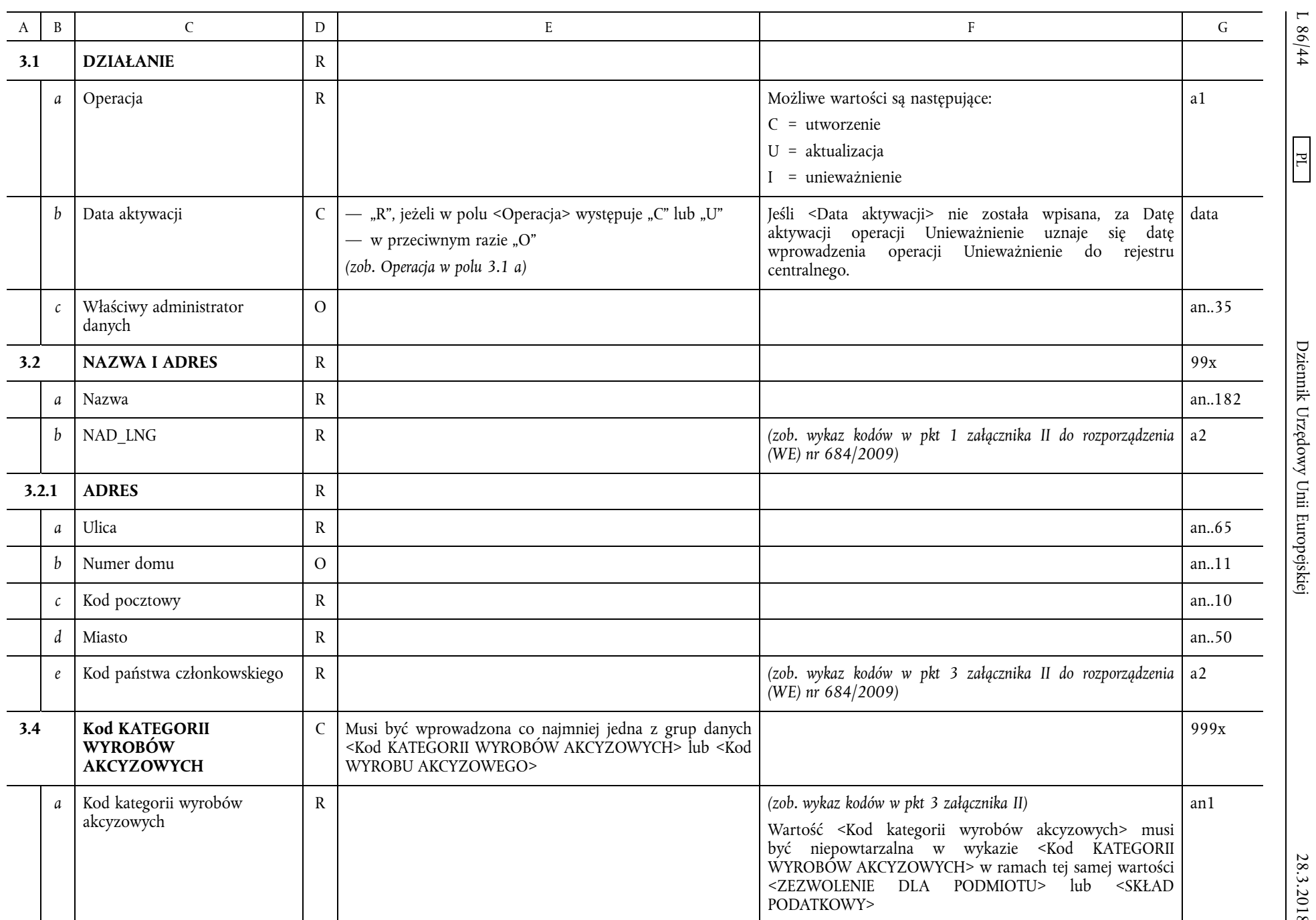

L 86/44 Dziennik Urzędowy Unii Europejskiej Plus (1873-2018 PL 86/44 Dziennik Urzędowy Unii Europejskiej P Dziennik Urzędowy Unii Europejskiej

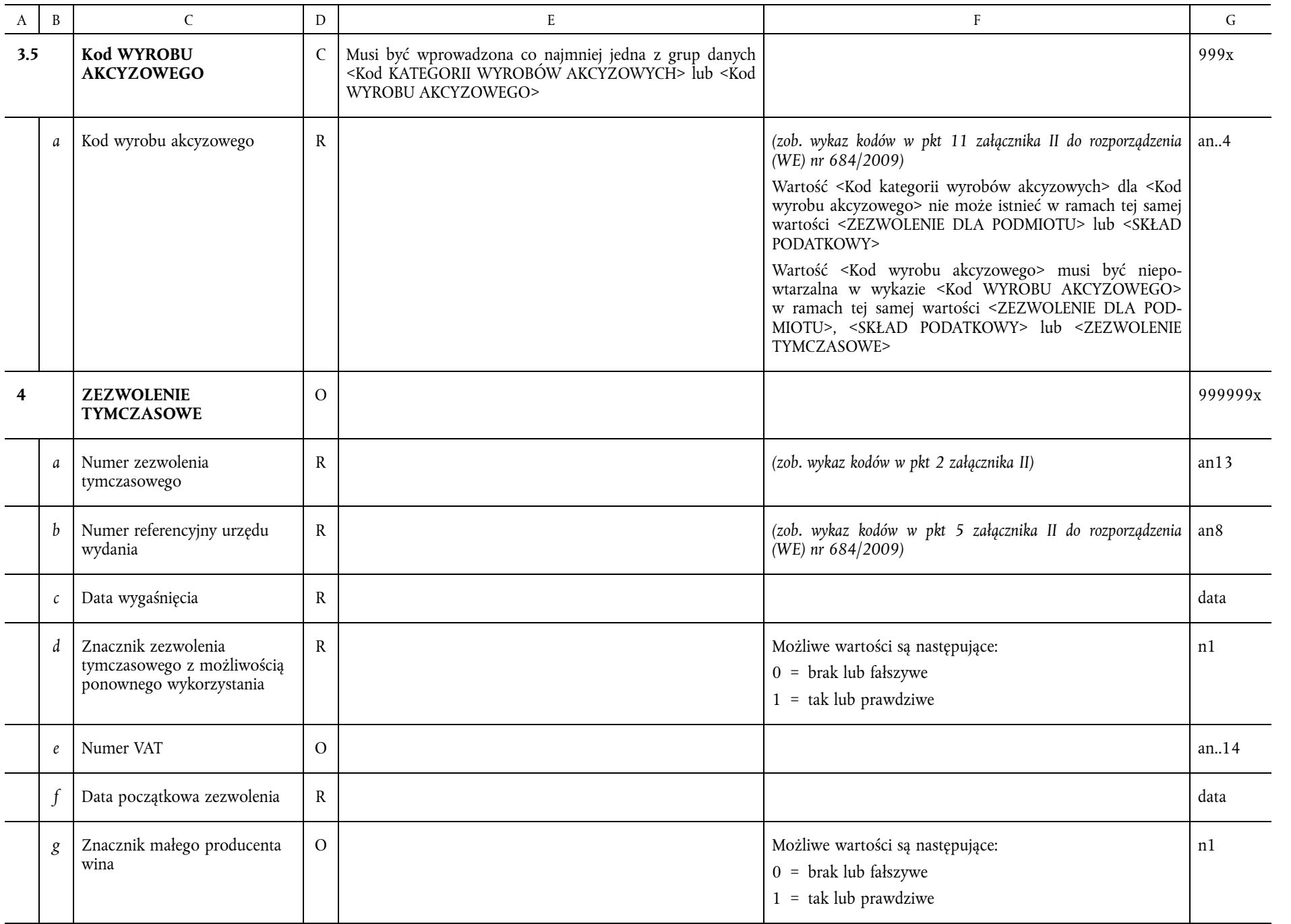

28.3.2018 L 86/45 Dziennik Urzędowy Unii Europejskiej PL Dziennik Urzędowy Unii Europejskiej

28.3.2018

 $\boxed{\phantom{1}E}$ 

L 86/45

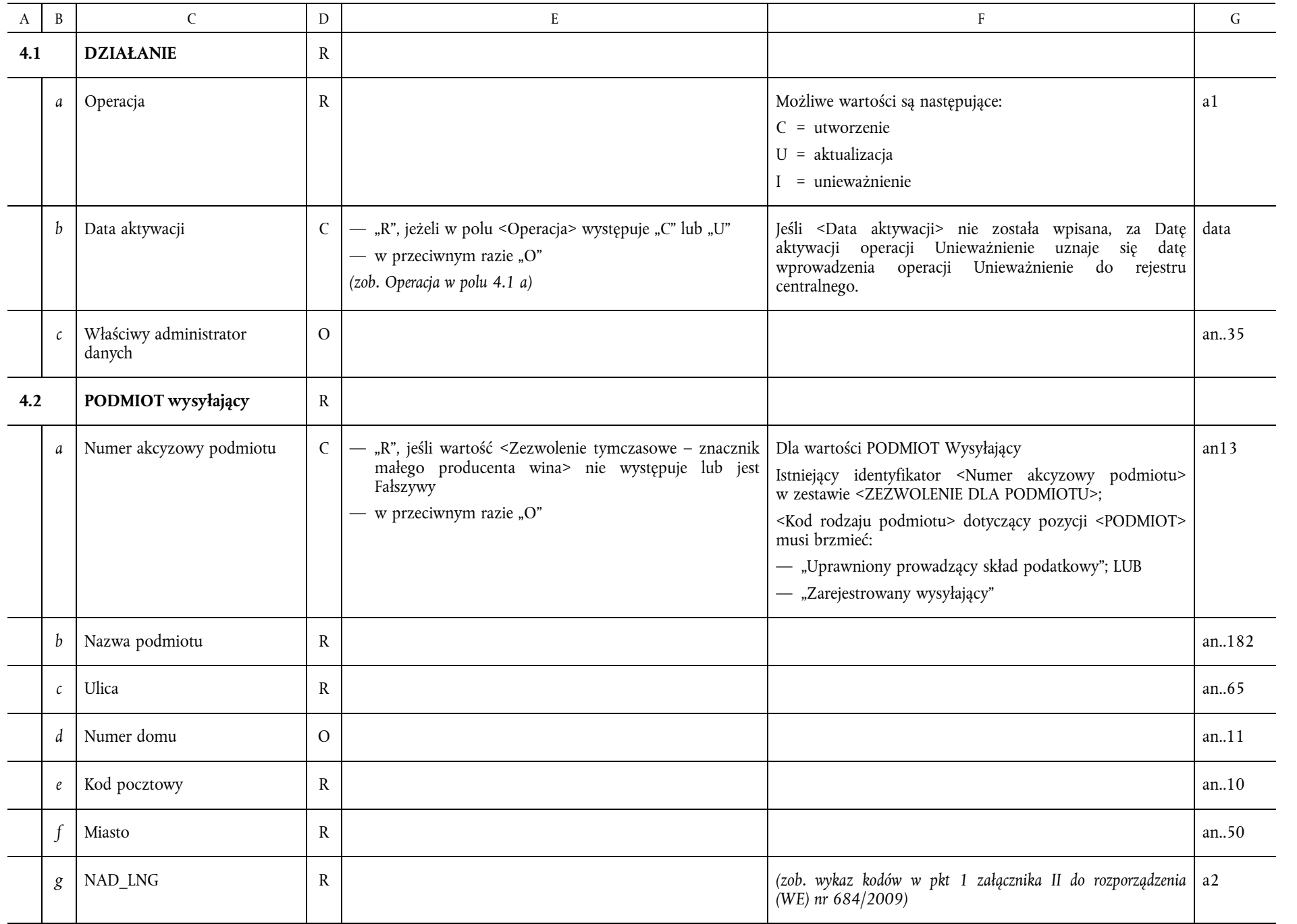

28.3.2018 L 86/46 Dziennik Urzędowy Unii Europejskiej PL Dziennik Urzędowy Unii Europejskiej

 $L 86/46$ 

 $\boxed{\phantom{1}E}$ 

 $\frac{28.3.2018}{25.3.2018}$ 

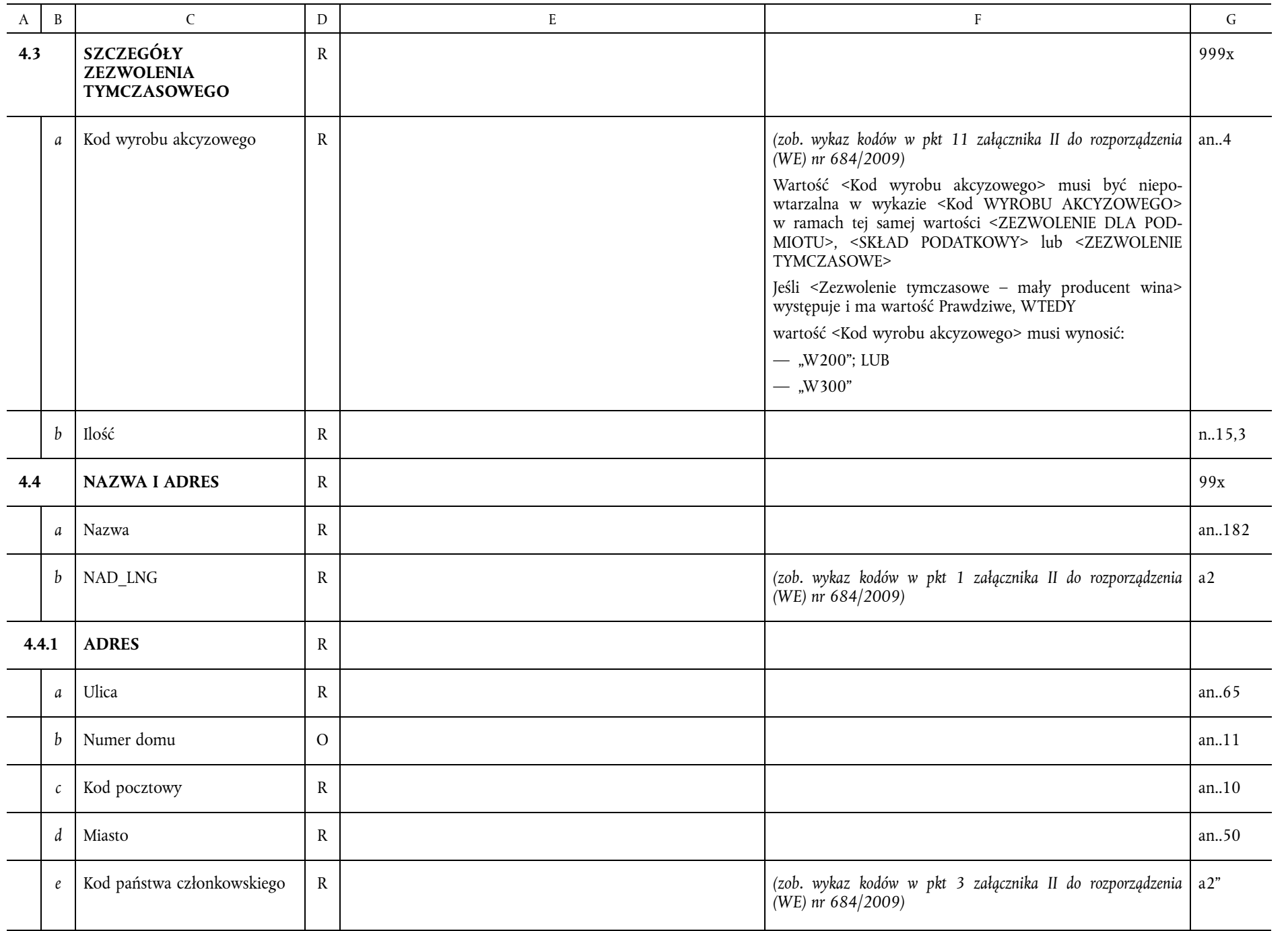

28.3.2018 L PL  $\Box$  D  $\Box$  D  $\Box$ Dziennik Urzędowy Unii Europejskiej

28.3.2018

 $\boxed{\phantom{1}E}$ 

 $\frac{1.86}{47}$ 

# "*Tabela 4*

# **Statystyki SEED**

(o których mowa w art. 7 ust. 2)

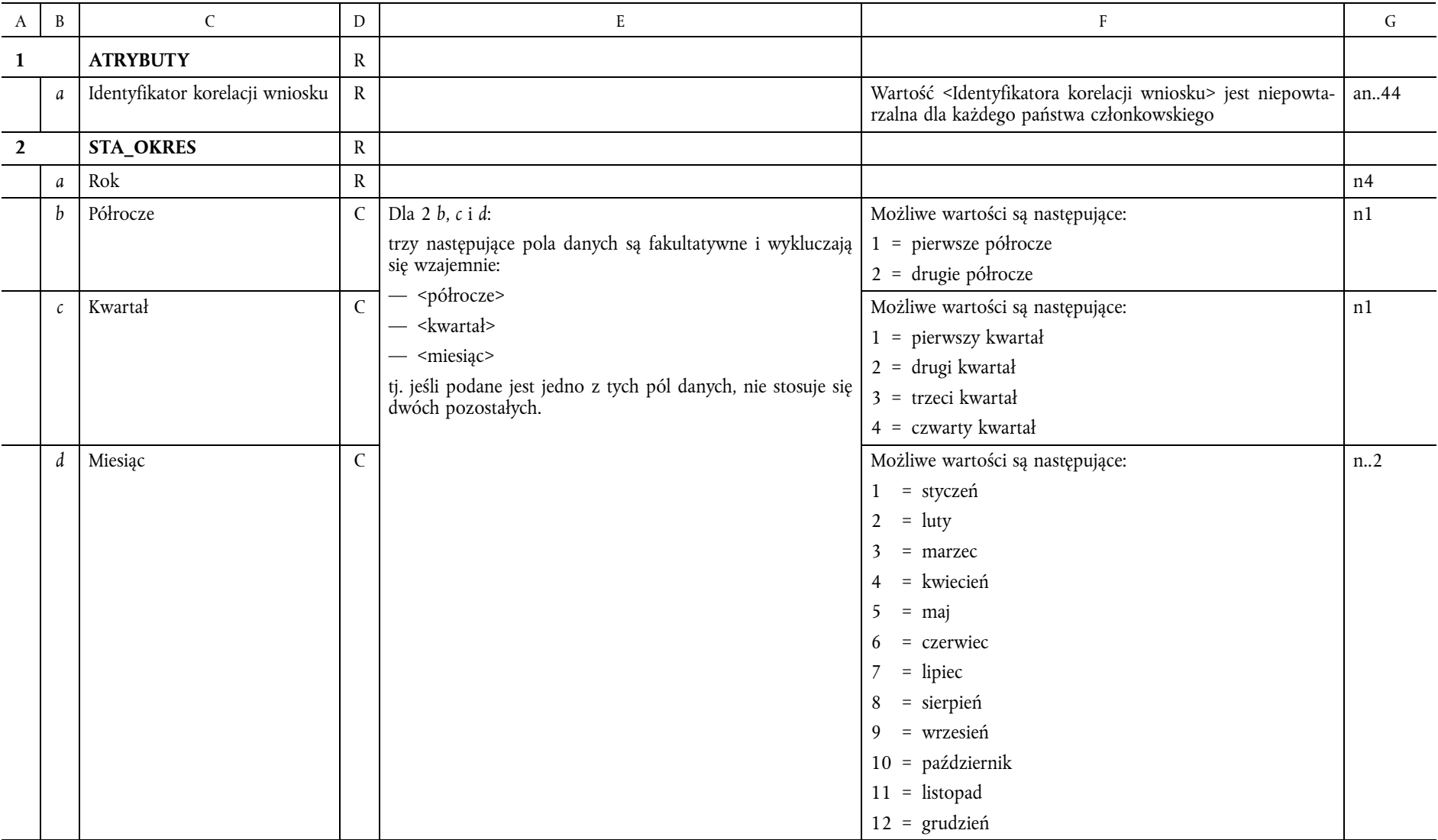

 $\boxed{\phantom{1}E}$ 

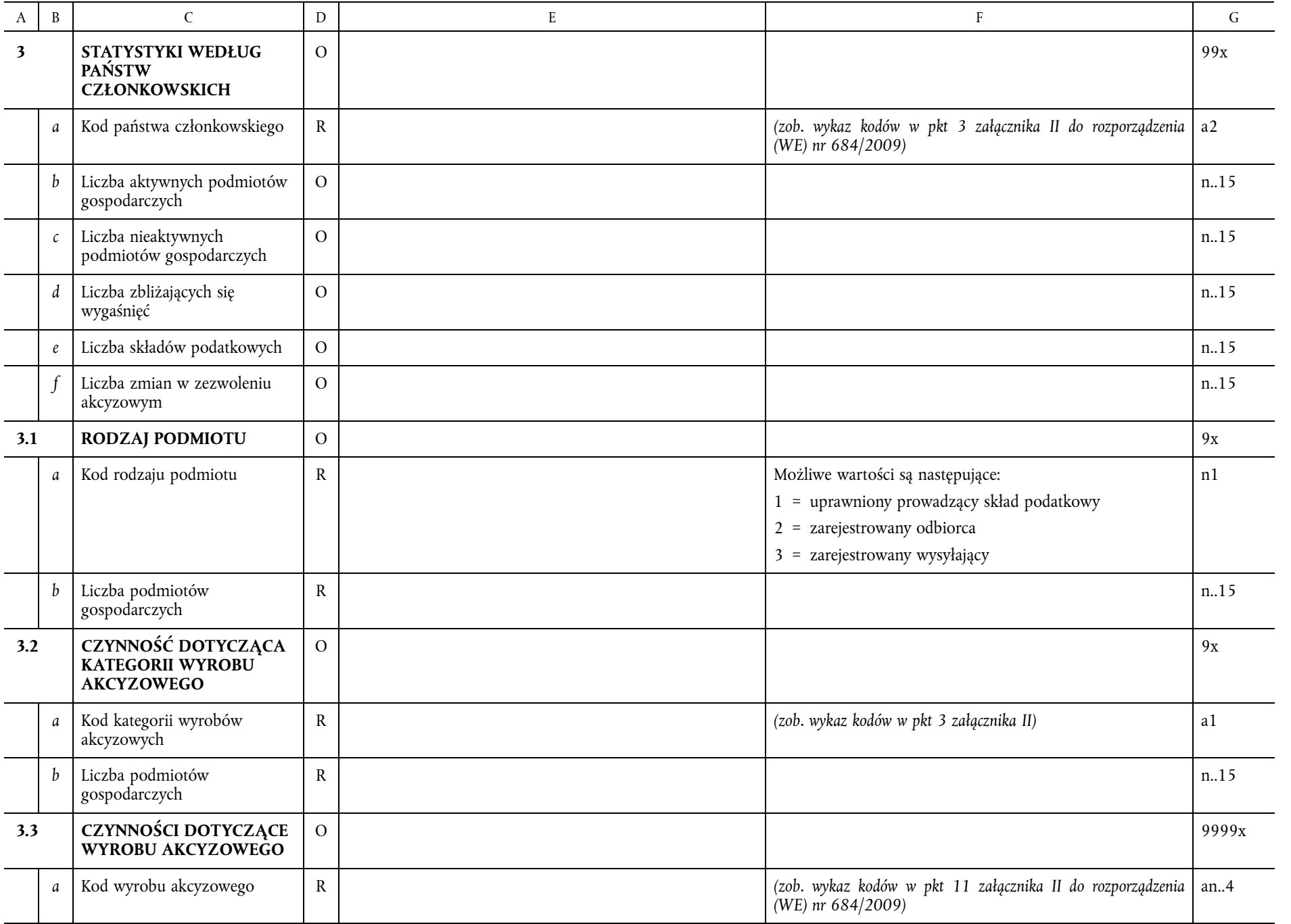

28.3.2018 L 86/49 Dziennik Urzędowy Unii Europejskiej PL Dziennik Urzędowy Unii Europejskiej

28.3.2018

 $\boxed{\phantom{1}E}$ 

 $\frac{1.86}{49}$ 

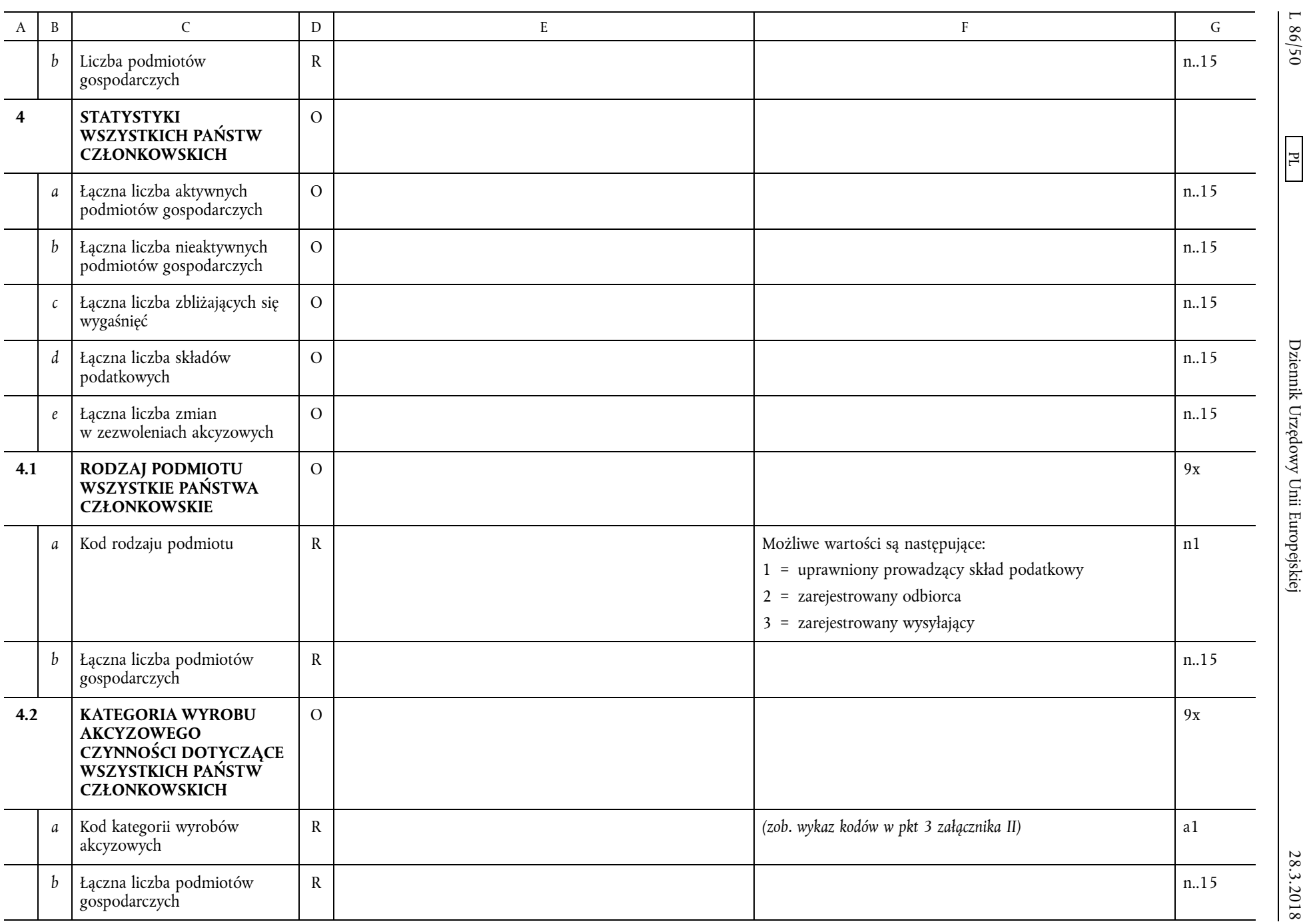

mik Ur dowy Unii Europejskiej

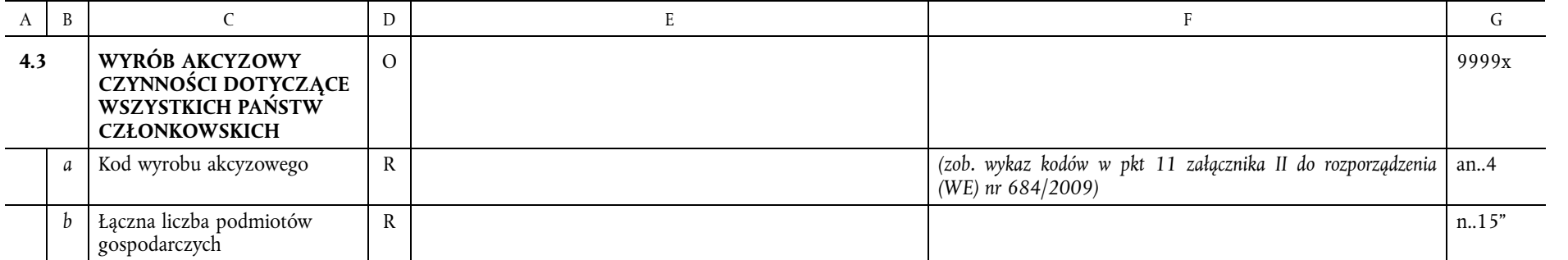

28.3.2018

 $\boxed{\phantom{1}E}$